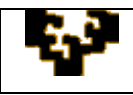

## **ACTIVIDAD 2.3: MANEJO DE FUNCIONES**

A partir de una tabla que contiene las tres notas de que consta la evaluación de los alumnos de un determinado grupo se van a realizar una serie de cálculos utilizando las funciones que Microsoft Excel u OpenOffice Calc ofrece. Los referidos datos se encuentran en la hoja NOTAS y en la hoja NOTAS CON RESTRICCIONES.

## **HOJA: NOTAS**

Sobre esta hoja deben realizarse las siguientes operaciones:

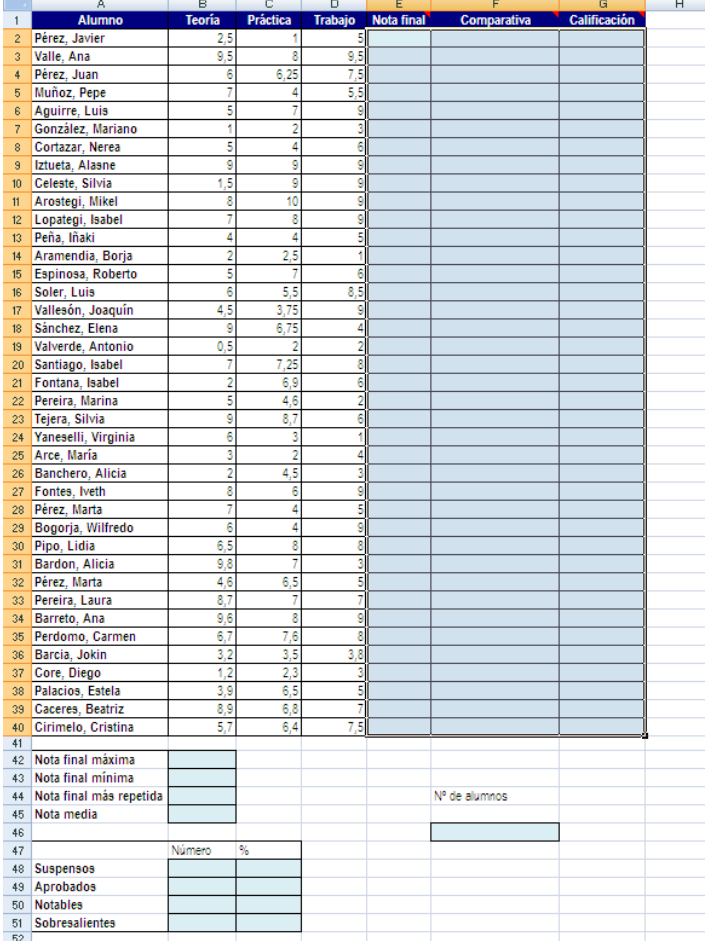

- 1. Calcula la nota final como media de la nota de teoría, práctica y trabajo.
- 2. Obtén la nota final más alta, la más baja, la más repetida y la media de todas las notas.

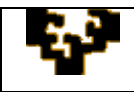

- 3. Compara si cada alumno en cuestión se encuentra por encima, por debajo o iguala la media.
- 4. Obtén la calificación final (suspenso, aprobado, notable, sobresaliente) utilizando la función condicional, teniendo en cuenta:
	- $\bullet$  Si la nota media es  $>= 0$  y  $< 5$ , la calificación es SUSPENSO
	- $\bullet$  Si la nota media es  $>= 5$  y  $< 7$ , la calificación es APROBADO
	- $\bullet$  Si la nota media es  $>= 7$  y < 9, la calificación es NOTABLE
	- $\bullet$  Si la nota media es  $>=$ 9, la calificación es SOBRESALIENTE
- 5. Calcula el número de alumnos, y el número y porcentaje de suspensos, aprobados, notables y sobresalientes.

## **HOJA: NOTAS CON RESTRICCIONES**

En esta hoja cambian los criterios de obtención de la nota final y el método de cálculo de la calificación final.

- 6. La nota final no se calcula como media de la nota de teoría, práctica y trabajo, sino que se tiene en cuenta lo siguiente:
	- Si la nota de teoría y/o de práctica es inferior a 3 puntos, no se hace nota media. En tal caso:
		- o Si la nota de teoría es inferior a 3 se pone la nota de teoría
		- o Si la nota de práctica es inferior a 3 se pone la nota de práctica
		- o Si ambas (teoría y práctica) son inferiores a 3 se pone la nota más alta
	- Si ambas (teoría y práctica) son superiores a 3 se hace la nota media de la teoría, práctica y trabajo.
- 7. La obtención de la calificación final (suspenso, aprobado, notable, sobresaliente) debe realizarse utilizando las funciones de BUSQUEDA (en vez de la función condicional). Para ello, previamente debe crearse una tabla en la que se asocie a cada nota su correspondiente calificación.